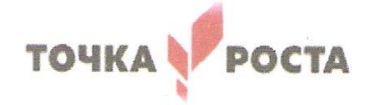

 $GfO$   $P$ MOV COW c.Xonepcxoe

Балашовского райо

Caparoscion

5401587145 VIII

 $2023r$ 

yл.

# Муниципальное общеобразовательное учреждение «СРЕДНЯЯ ОБЩЕОБРАЗОВАТЕЛЬНАЯ ШКОЛА С.ХОПЁРСКОЕ БАЛАШОВСКОГО РАЙОНА САРАТОВСКОЙ ОБЛАСТИ»

Утверждаю:

Директор школы

Celler H.A.CMOTPOBa

Приказ №1800г 31, 08

Россия, 412341, Саратовская область, Балашовский район, с. Хоперское, Советская, д.72А, тел.: 75-1-22. E-mail: hopshol@ yandex.ru

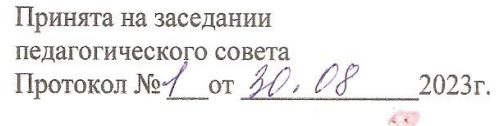

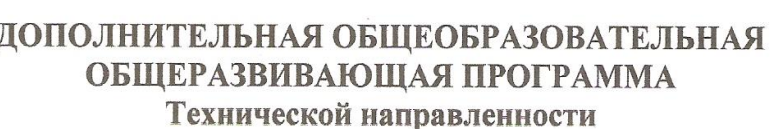

«Программирование в среде Scratch»

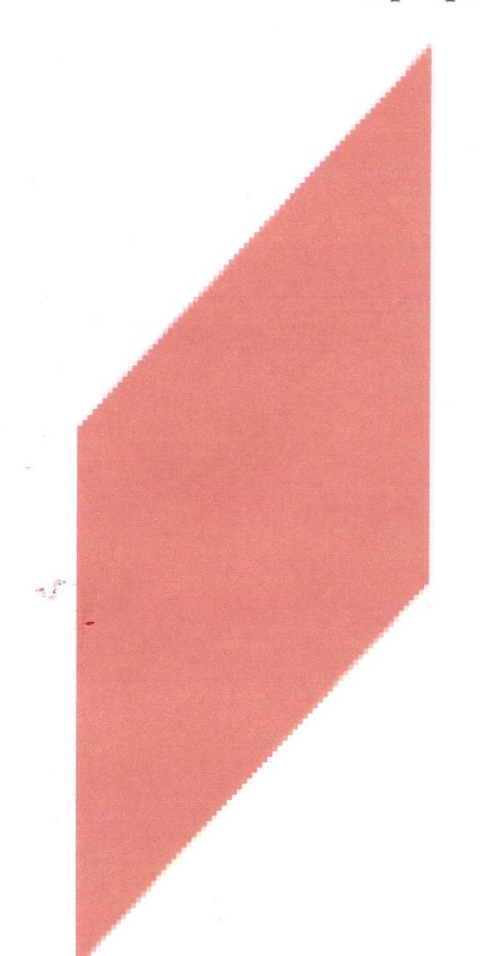

Возраст обучающихся: 9-15 лет

Форма обучения: очно/заочная

Срок реализации: 76 часов

Автор: педагог дополнительного образования МОУ СОШ с. Хоперское Кузнецов О.А.

## **1. Пояснительная записка**

#### 1.1. Общая характеристика

Дополнительная общеразвивающая программа «Программирование в среде Scratch» имеет техническую направленность и ознакомительный уровень.

Программа разработана в соответствии со следующими нормативно правовыми документами: Федеральным законом № 273 -ФЗ «Об образовании в Российской Федерации» от 29 декабря 2012 года, Приказом Минобрнауки РФ от 29 августа 2013 г. N 1008, Концепцией развития дополнительного образования детей (утверждена Распоряжением Правительства Российской Федерации от 4 сентября 2014 года № 1726 -р), Письмом МО и Н РФ от 11 декабря 2006 г. N 06-1844 «О примерных требованиях к программам дополнительного образования детей», «Санитарно-эпидемиологическими требованиями к устройству, содержанию и организации режима работы образовательных организаций дополнительного образования детей» (СанПиН 2.4.4.3172-14).

Настоящая программа рассчитана на освоение учащимися 4-6-х классов. Основное назначение программы для обучающихся состоит во введении в алгоритмизацию и программирование, а также создание различных мультимедийных проектов.

Программа курса является авторской, специально адаптированной для детей с ОВЗ и детей-инвалидов,

1.1.1. Возраст детей

Программа адресована детям 8 -15 лет. В программе учитываются возрастные особенности детей.

Условия набора детей в группу: принимаются все желающие, не имеющие медицинских противопоказаний и соответствующие входным требованиям.

Наполняемость в группах составляет от 4 до 10 человек.

1.1.2. Сроки реализации программы

Программа рассчитана на 1 год обучения, 76 часов в год.

Обучение по программе осуществляется в очной форме.

1.1.3. Формы и режим занятий

Форма организации образовательной деятельности обучающихся – индивидуальногрупповая, индивидуальная, групповая.

Продолжительность академического часа - 40 минут.

Программа предполагает организацию только аудиторных занятий, однако при необходимости возможно проведение и дистанционных занятий.

Занятия проводятся в следующих формах: учебное занятие, игра, дискуссия, семинар, лекция, проектная работа, тренинг, экскурсия, творческая мастерская, лабораторные занятия.

#### 1.1.4Актуальность

Развитие информационно - коммуникационных технологий и все более глубокое проникновение их во все сферы жизни требует повышения информационно коммуникационной культуры, а также повышения профессиональн ой грамотности любой профессии в сфере ИКТ. Это вдвойне (и даже втройне) важно в отношении тех, кто создает и развивает эти технологии.

Поэтому очень важно с детства прививать культуру работы с вычислительной техникой, формировать алгоритмическое мышление у школьников, знакомить их с программированием, прививать интерес к этой деятельности.

Язык Scratch является одним из инструментов, который позволяет решать указанные задачи. Его особенностью является наглядность - языковые и алгоритмические конструкции представлены в виде блоков или "кирпичиков", из которых ребенок может собрать программу и сразу увидеть результат ее работы. При этом ученик почти ничего не пишет. Код формируется перетаскиванием блоков и изредка вписыванием нужных значений. Таким образом, программирование в среде Scratch является визуальным и быстрым.

Это особенно важно для начальной школы - когда чтение и письмо еще только формируются, а волевая сфера не развита и внимание насыщается и переключается быстро.

В этих условиях Scratch позволяет сформировать у детей стойкий интерес к программированию и сформировать базу, на которой строится дальнейшее обучение программированию и формирование алгоритмического мышления.

Следует отме тить, что занятия Scratch легко интегрируются с другими предметами, такими как труд, рисование, чтение, музыка, математика, природоведение, биология и позволяет легко реализовывать как предметные проекты, так и межпредметные. Особенно сть распространения проектов в Scratch позволяет легко делать их общественным достоянием, с последующей модификацией любым желающим. Это основа для групповой работы и кооперации или конкуренции.

#### 1.2 Цель и задачи программы

Цель программы:

• познакомить с программированием и его возможностями, помочь сформировать у детей базовые представления о языках программирования, сформировать интерес к программированию, создать устойчивую мотивацию для дальнейшего развития в сфере программирования, сформировать алгоритмическое мышление.

Задачи программы:

• обучение основным базовым алгоритмическим конструкциям, принципами работы Scratch

- обучение навыкам алгоритмизации задачи,
- освоение основных этапов решения задачи,
- освоение всевозможных методов решения задач, реализуемых на языке Scratch,
- обучение навыкам разработки, тестирования и отладки несложных программ,
- обучение созданию проекта, его структуре, дизайну и разработке.
- развивать познавательный интерес у детей,

● развивать творческое воображение, математическое и образное мышление учащихся,

- развивать умение работать с компьютерами в широком смысле этого слова,
- развивать навыки планирования проекта, умение работать в группе.
- воспитывать интерес к занятиям информатикой,
- воспитывать культуру общения между учащимися,
- воспитывать культуру безопасного труда при работе за компьютером,
- воспитывать культуру работы в глобальной сети,
- воспитывать культуру умственного труда.

#### **1.3 Содержание программы**

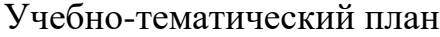

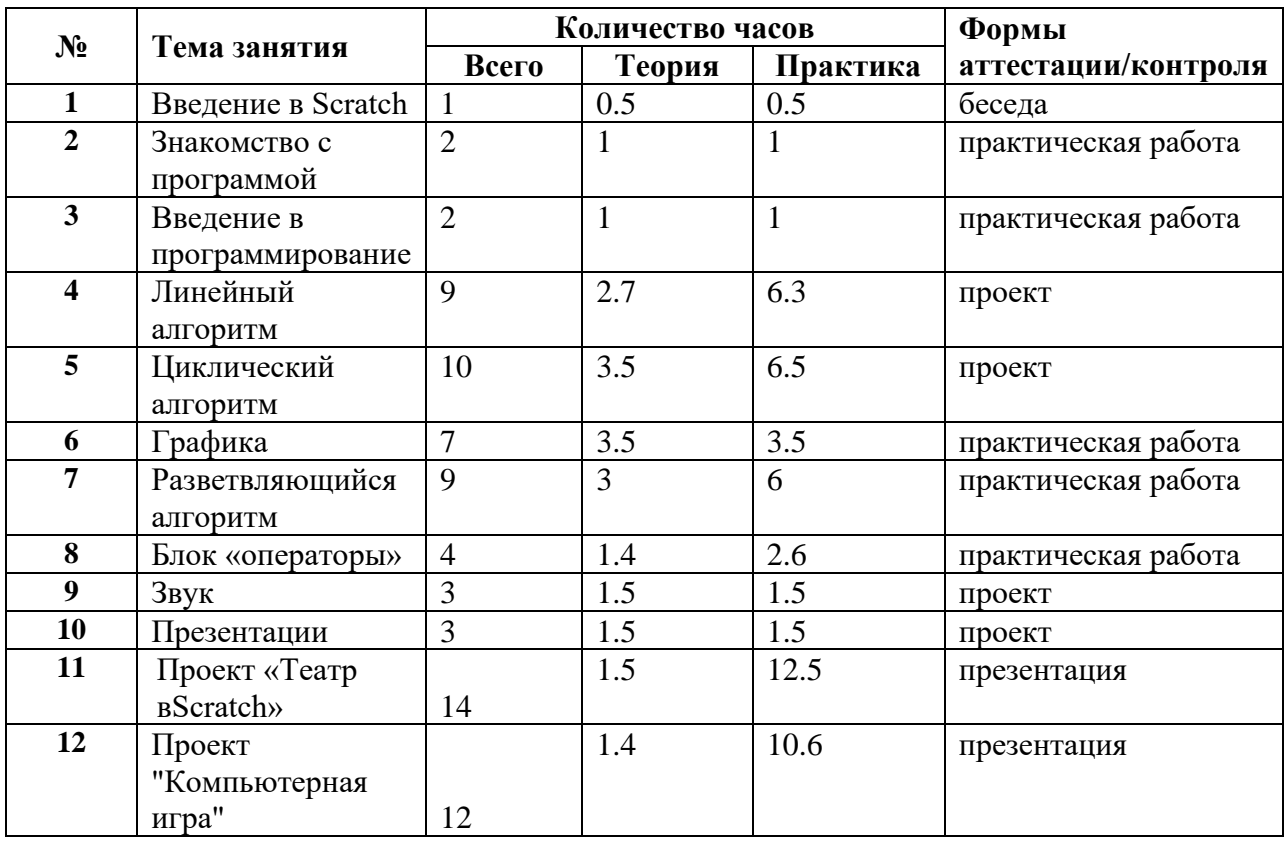

# **Содержание учебного плана**

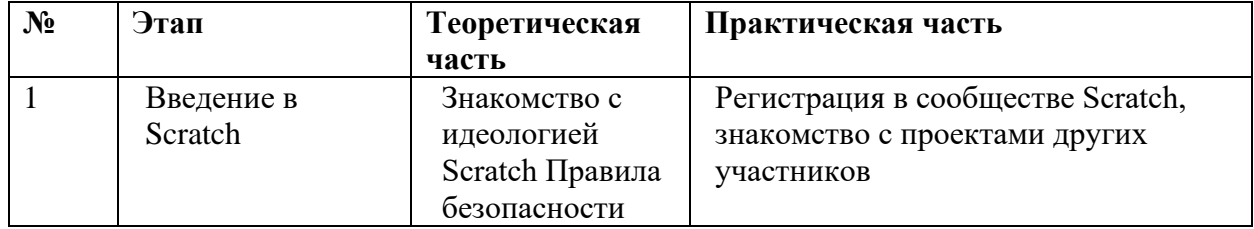

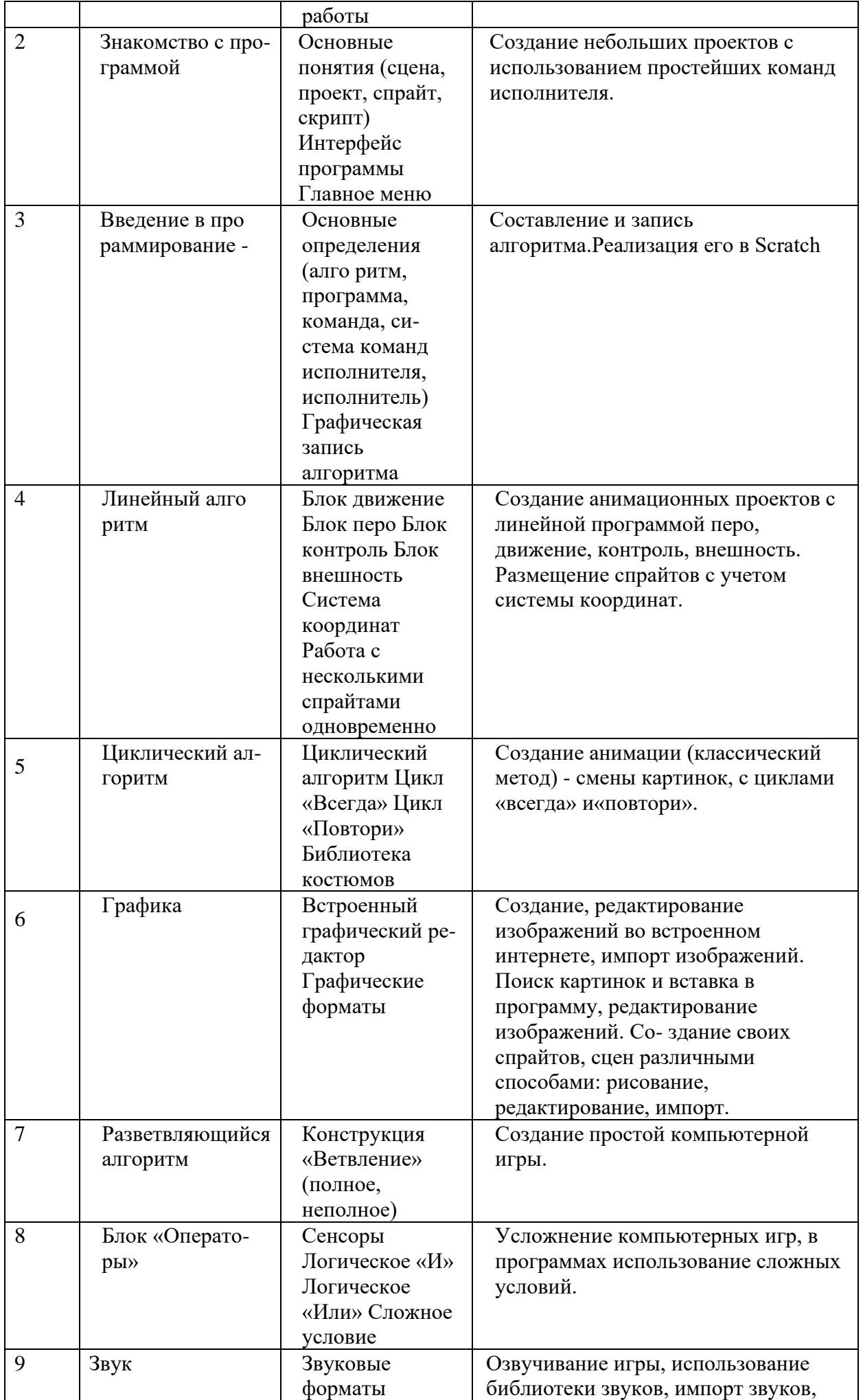

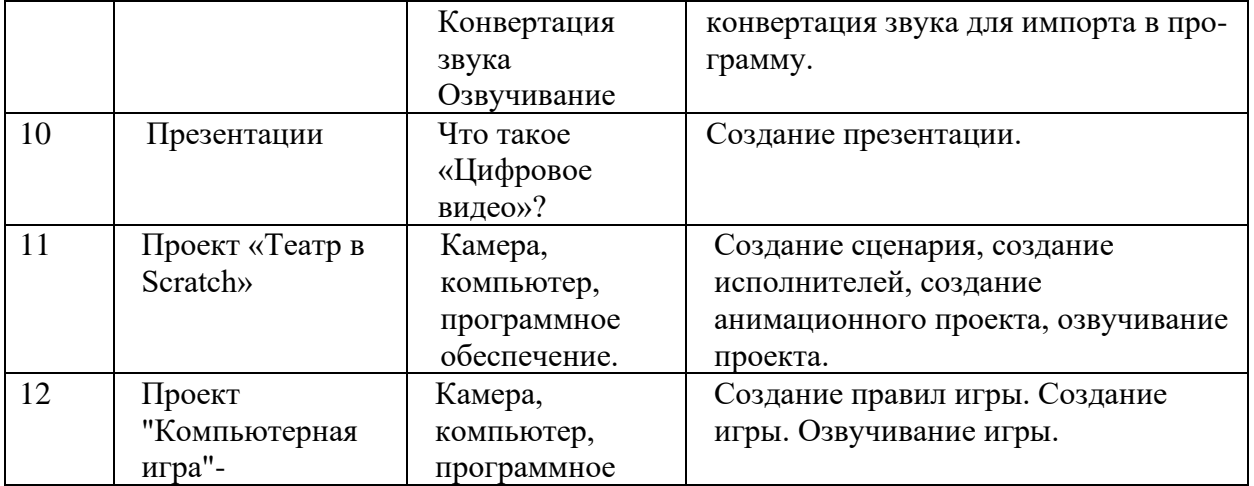

### **1.4 Планируемые результаты**

Разбивая получаемые навыки, можно выделить:

Личностные результаты:

● формирование ответственного отношения к учению, готовности и способности учащегося к саморазвитию и самообразованию на основе мотивации к обучению и познанию;

● формирование целостного мировоззрения, соответствующего современному

уровню общества;

● развитие осознанного и ответственного отношения к собственным поступкам в

сфере использования информации;

● формирование коммуникативной компетентности в различных сферах деятельности.

Метапредметные результаты:

знать:

- отдельные способы планирования деятельности:
	- составление плана предстоящего проекта в виде рисунка, схемы, словесного

описания;

○ составление плана предстоящего проекта в виде таблицы объектов, их

свойств и взаимодействий;

- разбиение задачи на подзадачи;
- распределение ролей и задач в группе;

уметь:

- составить план проекта, включая:
	- выбор темы;
	- анализ предметной области;
	- разбиение задачи на подзадачи;
- проанализировать результат и сделать выводы;
- найти и исправить ошибки;
- публично выступить с докладом;
- наметить дальнейшие пути развития проекта;

иметь первичные навыки:

- работы в группе;
- ведения спора;
- донесения своих мыслей до других.

Предметные результаты:

Учащийся должен знать:

- Алгоритмы и блоки:
	- понятие алгоритма,
	- исполнитель,
	- система команд исполнителя,
	- реализация алгоритмов. Блоки Scratch:
		- движение,
		- контроль,
		- внешность,
		- числа,
		- $\blacksquare$  перо,
		- $\blacksquare$  звук,
		- сенсоры.
- События:
	- виды событий,
	- сообщения,
	- источник,
	- адресат,
	- обработчик.
- Графический редактор:
	- рисование,
	- модификация,
	- центрирование.
- Математический базис:
	- отрицательные числа,
	- декартова система координат,
	- десятичные дроби,
	- операции отношения,
	- логические операции «И» и «ИЛИ»,
- случайные числа,
- арифметические операции и функции,
- градусную меру угла.
- Объекты:
	- создание,
	- свойства,
	- методы (скрипты),
	- последовательность и параллельность,
	- взаимодействие.

уметь:

• работать в среде Scratch.

### Методы и формы обучения

В соответствии с Федеральным государственным образовательным стандартом, в основу курса положен системно-деятельностный подход, который обеспечивает:

● формирование готовности к саморазвитию и непрерывному образованию;

● проектирование и конструирование социальной среды развития обучающихся в системе образования;

- активную учебно познавательную деятельность обучающихся;
- построение образовательного процесса с учётом индивидуальных возрастных,

психологических и физиологических особенностей обучающихся.

Для организации образовательного процесс а используются такие формы обучения, как лекции, тесты, семинары, зачетные работы, практические работы, компьютерные проек-ты.

В учебном процессе ученики используют преимущественно следующие виды деятельности: аналитическую, поисковую, практическую.

Формы проведения занятий – мастер-классы, лекции, выставки компьютерных проектов,

семинары, практические занятия, выступления.

Формы организации деятельности - индивидуальная, групповая, индивидуально групповая, по подгруппам.

Повышению интереса учащихся к курсу способствует высокий уровень доступности изложения материала, логически связанное размещение отдельных условно самостоятель-ных элементов курса, использование по дробных описаний порядка действий учащегося при выполнении той или иной операции.

# **2.1 Календарный учебный график**

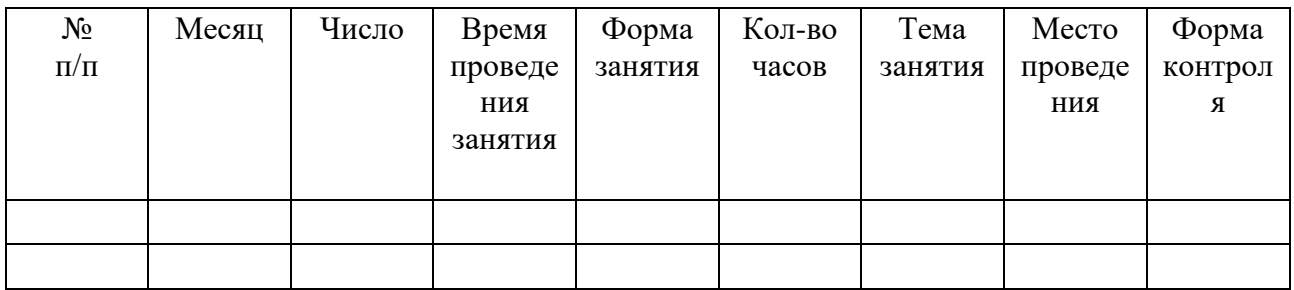

# 2.2 Условия реализации программы

# Техническое обеспечение образовательного процесса

- 1. Персональный компьютер.
- 2. Операционная система может быть любая.
- 3. Доступ в интернет со скоростью не менее 1 Мбит/сек.
- 4. Браузер любой.
- 5. Актуальная версия java-plugin в используемом браузере.
- 6. On-line версия Scratch 2.0.
- 7. Текстовый редактор MS Word 2007 и выше или аналогичный.
- 8. Растровый графический редактор Paint или аналогичный.
- 9. Программы, обеспечивающие возможность работы с мультимедийнымконтентом: воспроизведение видеоизображений, качественны й стереозвук в наушниках, речевой ввод с микрофона и др.
- 10. Программа для просмотра pdf-файлов.
- 11. Акустические колонки или наушники.
- 12. Микрофон.

### Кадровое обеспечение программы

Для реализации программы необходимы преподаватели:

- знающие предметную область "Информатика";
- владеющие методикой преподавания "Информатики и ИКТ" в начальной и средней школе;
- имеющие навыки программирования на любом языке программирования высокого уровня;
- имеющие навыки программирования на Scratch;
- освоившие материал представляемой программы.

# 2.3 Формы аттестации

Результативность обучения обеспечивается применением различных форм, методов и приемов, которые тесно связаны между собой и дополняют друг друга. В ходе практической деятельности педагог тактично контролирует, советует, направляет

учащихся. Большая часть занятий отводится практической работе, по окончании которой проходит обсуждение и анализ.

#### 2.1. Стартовый контроль

Определяет наличие у учащихся умений и навыков, позволяющих им сразу присту-пить к обучению на курсе:

- умение работать в браузере;
- наличие электронной почты;
- регистрация в Scratch.

### 2.2. Текущий контроль

Текущий контроль осуществляется с целью оперативного управления учебным процессом и его коррекции.

Текущий контроль уровня усвоения материала осуществляется по результатам выполнения учащимися заданий по каждому разделу курса. Задания составлены с учетом возраста учащихся.

При безоценочной системе курса итоговый контроль по разделам курса может быть реализован в форме итогового задания или проекта, которые позволяют определить достижение планируемых результатов.

#### Итоговый контроль

Функция итогового контроля заключается в определении полноты освоения содержа-ния программы.

Итоговый контроль включает:

- выполнение заданий по пройденным темам;
- творческие задания;
- индивидуальные или групповые проектные работы;
- личностно или социально значимые практические работы.

Основное требование к указанным выше работам – комплексный характер. При их выполнении ученик должен проявить все знания и умения, приобретенные на курсе.

# **2.4 Оценочные материалы**

#### Методы определения результата

Для определения достижений и результатов прохождения программы используются:

- педагогическое наблюдение;
- оценка продуктов творческой деятельности учащихся;
- выступление учащегося с сообщением, докладом по теме, определенной

учителем или самостоятельно выбранной;

● беседы, опросы.

#### Критерии оценивания обучающихся по курсу

На курсе дополнительного образов ания «Программирование в среде Scratch» действует безоценочная система. Содержание и объем материала, подлежащего проверке, определяется программой. При проверке усвоен ия материала выявляются полнота и прочность усвоения учащимися теории , а также умение применять ее на практике в знакомых и незнакомых ситуациях.

Основными формами проверки знаний, умений и навыков учащихся являются:

- завершенные практические работы,
- самостоятельная работа,
- устный опрос.

#### **2.5 Методические материалы**

#### Учебно-методическое обеспечение программы

Курс "Программирование в среде Scratch " состоит из 76 занятий. Из них 22,5 часа теоретических и 53,5 часа - практических.

Для мотивации, в качестве демонстрации, а также обучения используется открытый банк работ, накопленный сообществом Scratch.

Методика преподавания курса предусматривает проведение по каждой новой теме теоретического занятия, выполнение учащимися самостоятельного практич еского задания на каждом уроке. Содержание з адания определяется учителем для каждого ученика индиви-дуально, с учетом возможностей, интересов и склонностей ребенка. Сложность практиче-ской работы ученик выбирает сам. Прохождение курса сопровождается созданием учащи-мися проектов по предлагаемым темам.

Занятия по программе проводятся на основе общих педагогических принципов:

● технологии проектного обучения . Включает в себя проектирование предполагаемого результата, который достигается в процессе обучения. Используемые методы: объяснительно-иллюстративный, тренинговый, проблемный, поисковый. Обучение должно быть доступным (принцип предполагает последовательное усложнение практических заданий - в создании проектов программы);

● принцип систематичности обучения - предполагает такое построение учебного процесса, в ходе которого про исходит связывание ранее усвоенного с новым ра зучиваемым материалом;

● принцип увлекательности (интересности) - успешное осуществление обучения; этот прием делает сам процесс овладения программирования интересным, приносящим чувство радости и удовлетворение.

# **2.6 Список литературы**

- 1. Торгашова Ю. "Первая книга юного программиста. Учимся писать программы на Scratch ". - С.-П.: Питер, 2016.
- 2. Вудкок Дж., Вордерман К. "Программирование для детей". М.: МИФ, 2017.
- 3. Маржи М. " Scratch для детей. Самоучитель по программированию". М.: МИФ, 2017.
- 4. Голиков Д. " Scratch для юных программистов". С.П.: БХВ-Петербург, 2017.
- 5. "Программирование для детей на языке Scratch ". М.: АСТ, 2017.
- 6. Пашковская Ю. "Творческие задания в среде Scratch. Рабочая тетрадь для 5 –6 классов". - М.: Бином, 2017
- 7. Зорина Е.М. "Путешествие в страну Алгоритмию с котенком Скретчем", М.: ДМК-Пресс, 2016.
- 8. Поляков К., Винницкий Ю. "Конструируем роботов на ScratchDuino. Первые шаги". М.: Бином, 2016.
- 9. Ресурсы о программировании на Scratch. URL: http://scratch4russia.com/store/. Последняя проверка 13.06.17.
- 10. Список электронных книг про Scratch URL: http://scratch4russia.com/альтернативныеучебники-scratch/
- 11. "Математика и программирование для младших классов". М.: Интуит, 2017. URL: http://www.intuit.ru/goods\_store/ebooks/9931.Последняя проверка14.06.17
- 12. Школа Scratch [Электронный ресурс] // Материал с Wiki -ресурса Letopisi.Ru «Время вернуться домой». URL: http://letopisi.ru/index.php/cratch.

# **Примерный перечень тем работ для выполнения обучающимися**

- Создание простой викторины типа "Найди цвет", "Найди фигуру", "Найди букву" и т.п.
- Создание простой игры типа "Собери цветы" и т.п.
- Создание анимированных сюжетов презентаций, мультфильмов, сказок и т.п.
- Создание игры типа "Теннис с компьютером".
- Создание игры типа "Теннис с партнером".
- Создание игр стрелялок, бродилок, квестов, головоломок, загадок и т.п.
- Создание иллюстраций каких-либо процессов, например, "времена года".

Календарный учебный график реализации дополнительной общеразвивающей программы технической направленности "Программирование в среде Scratch".

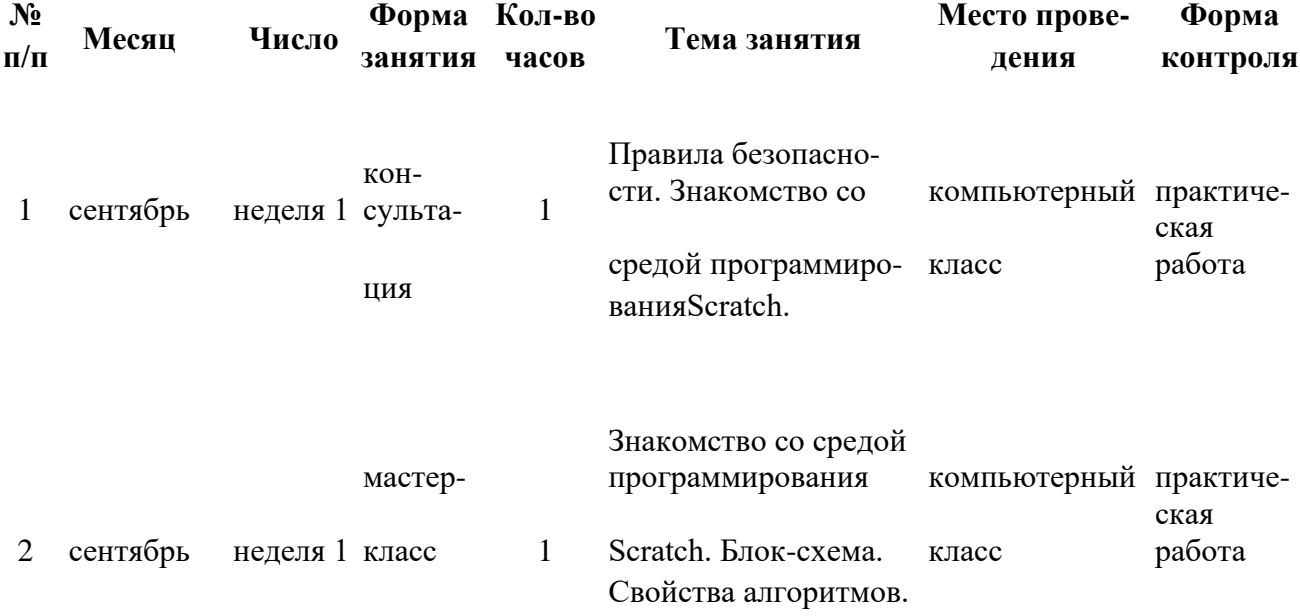

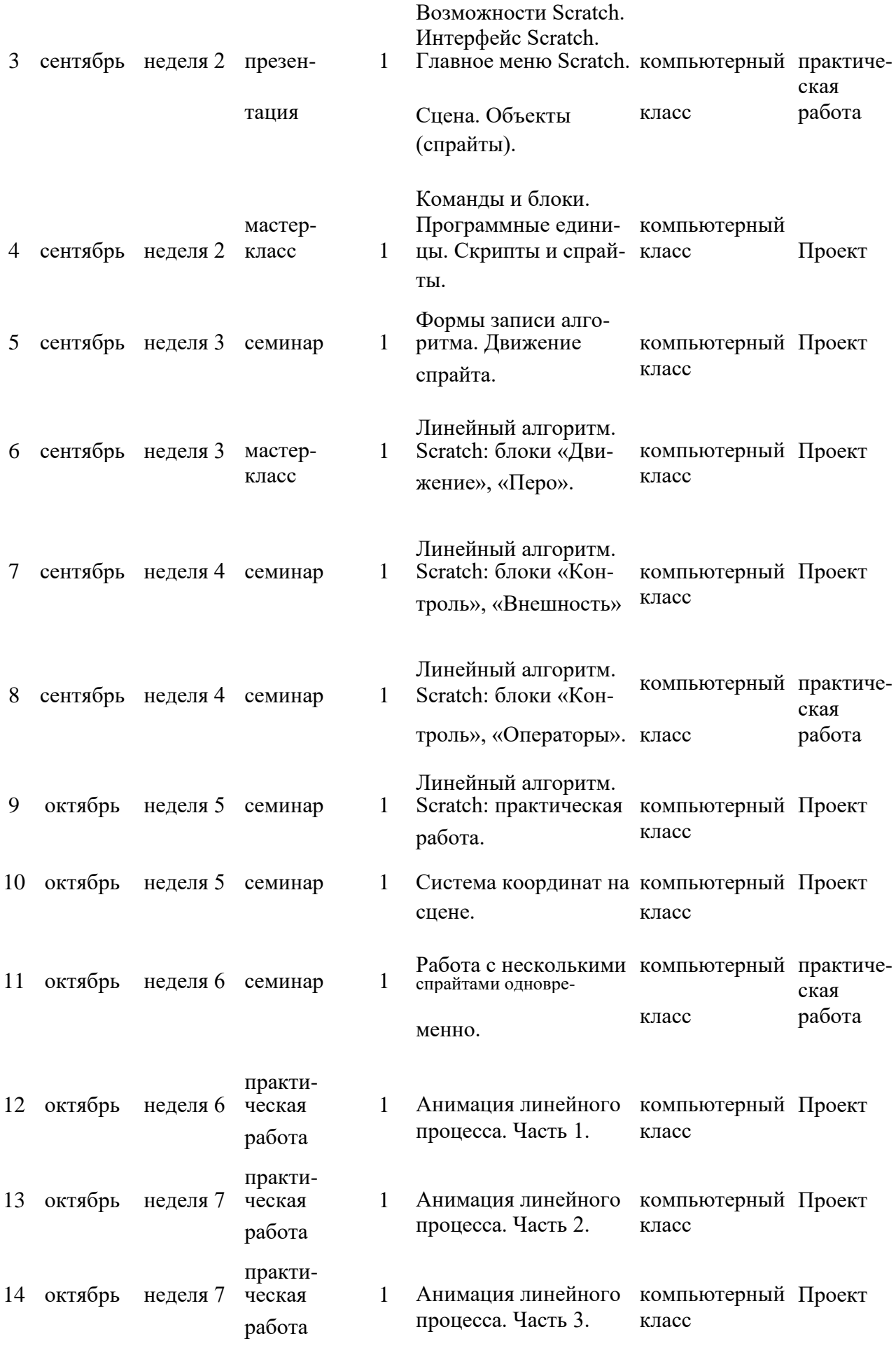

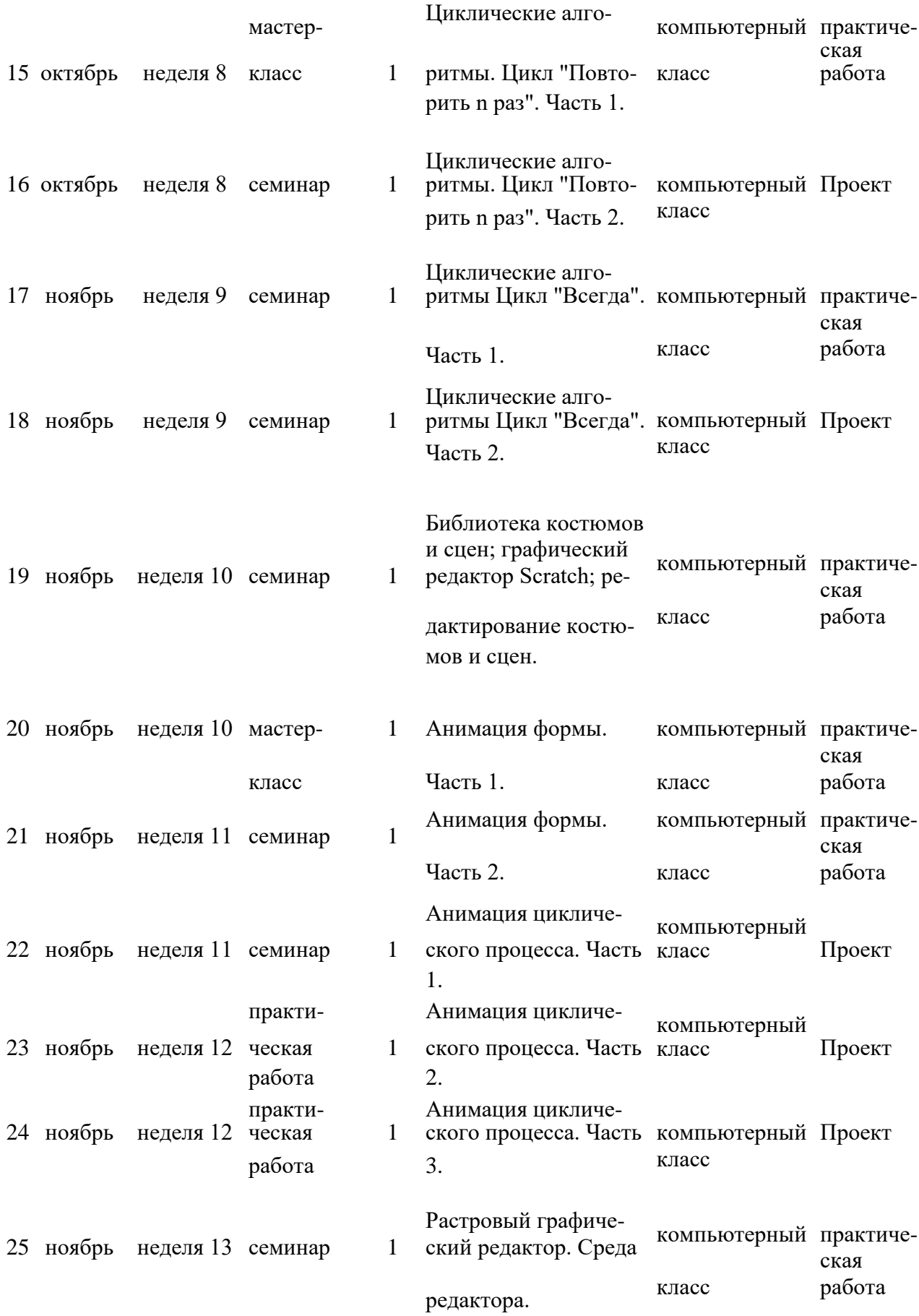

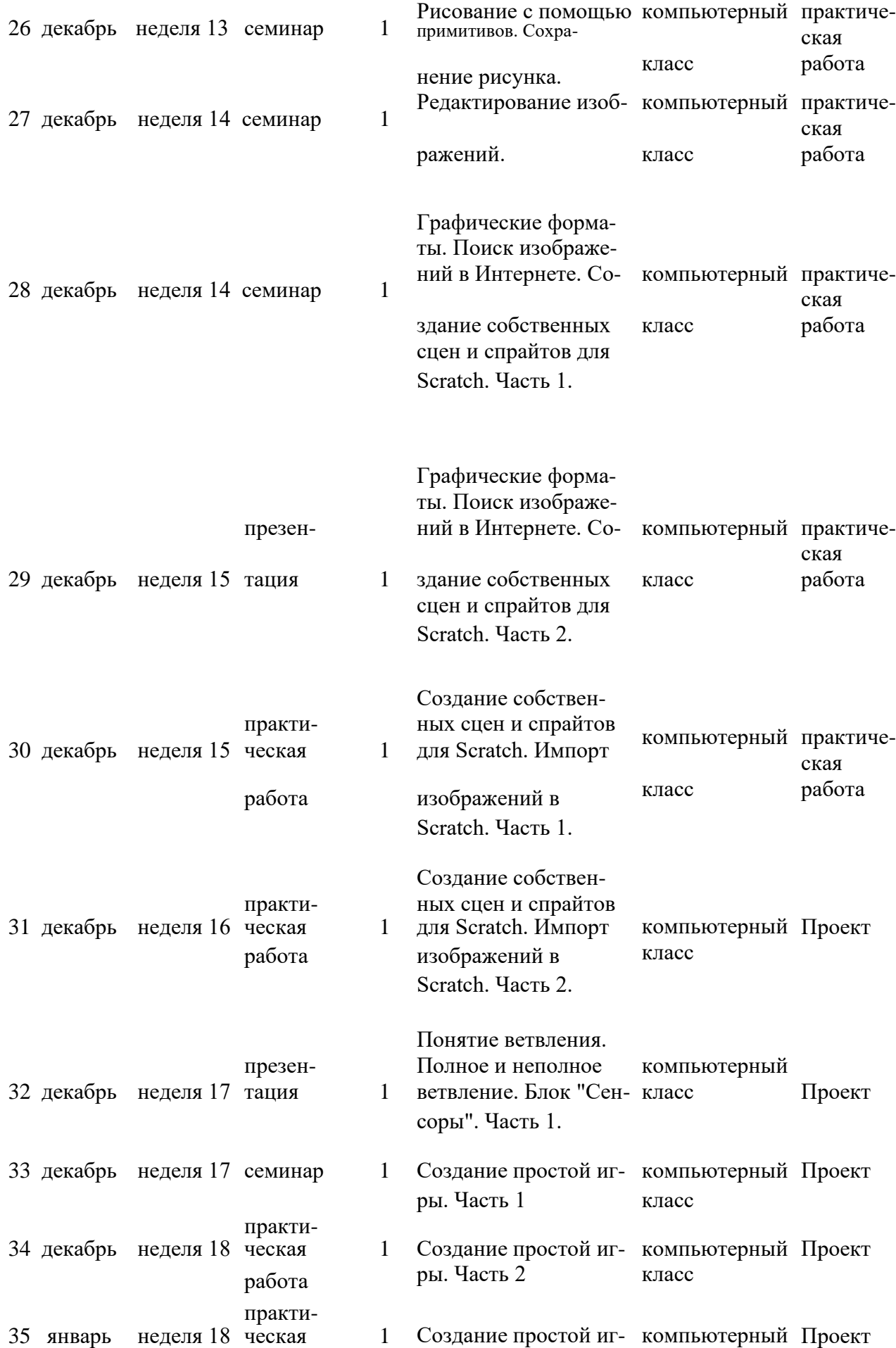

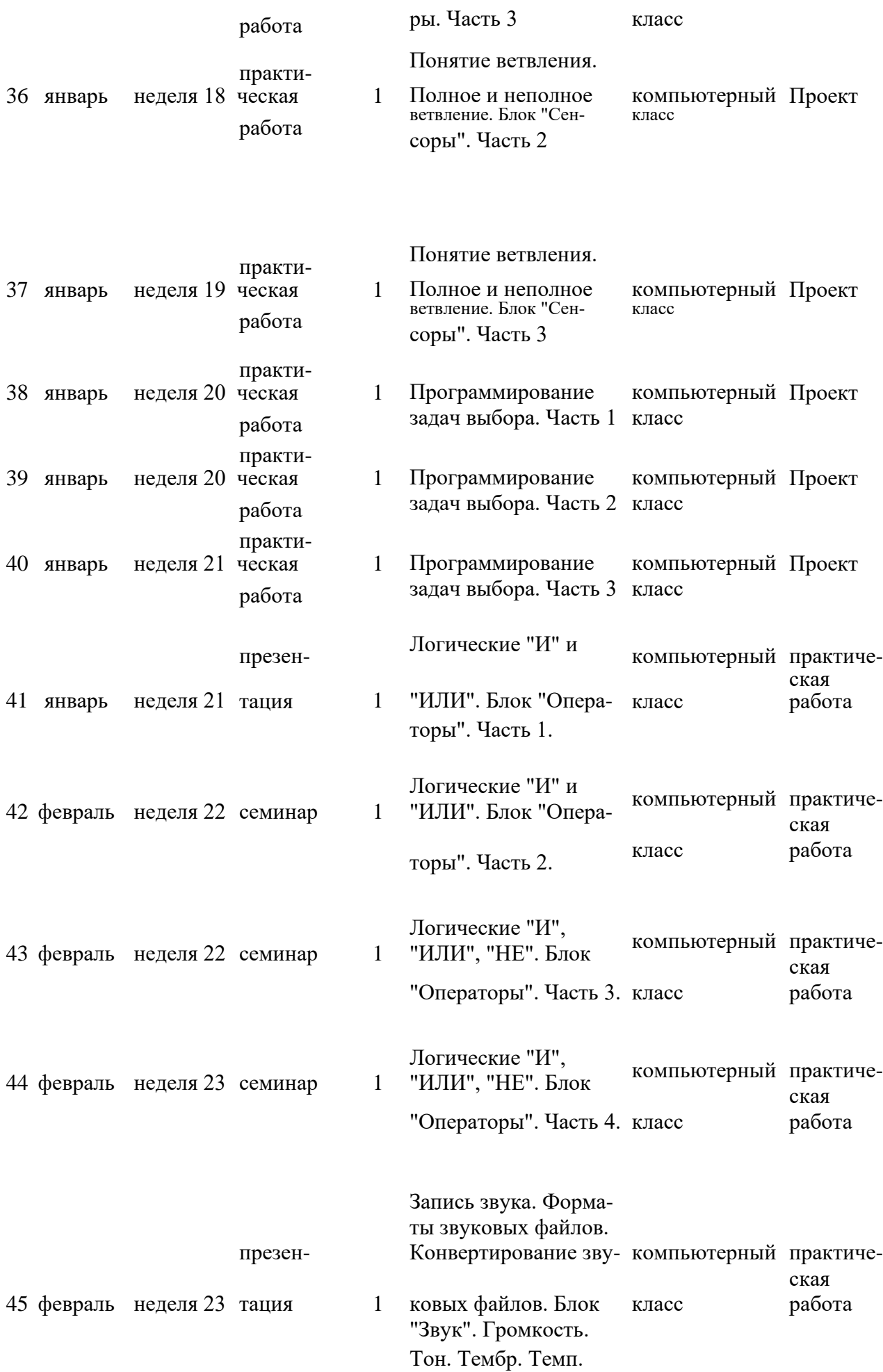

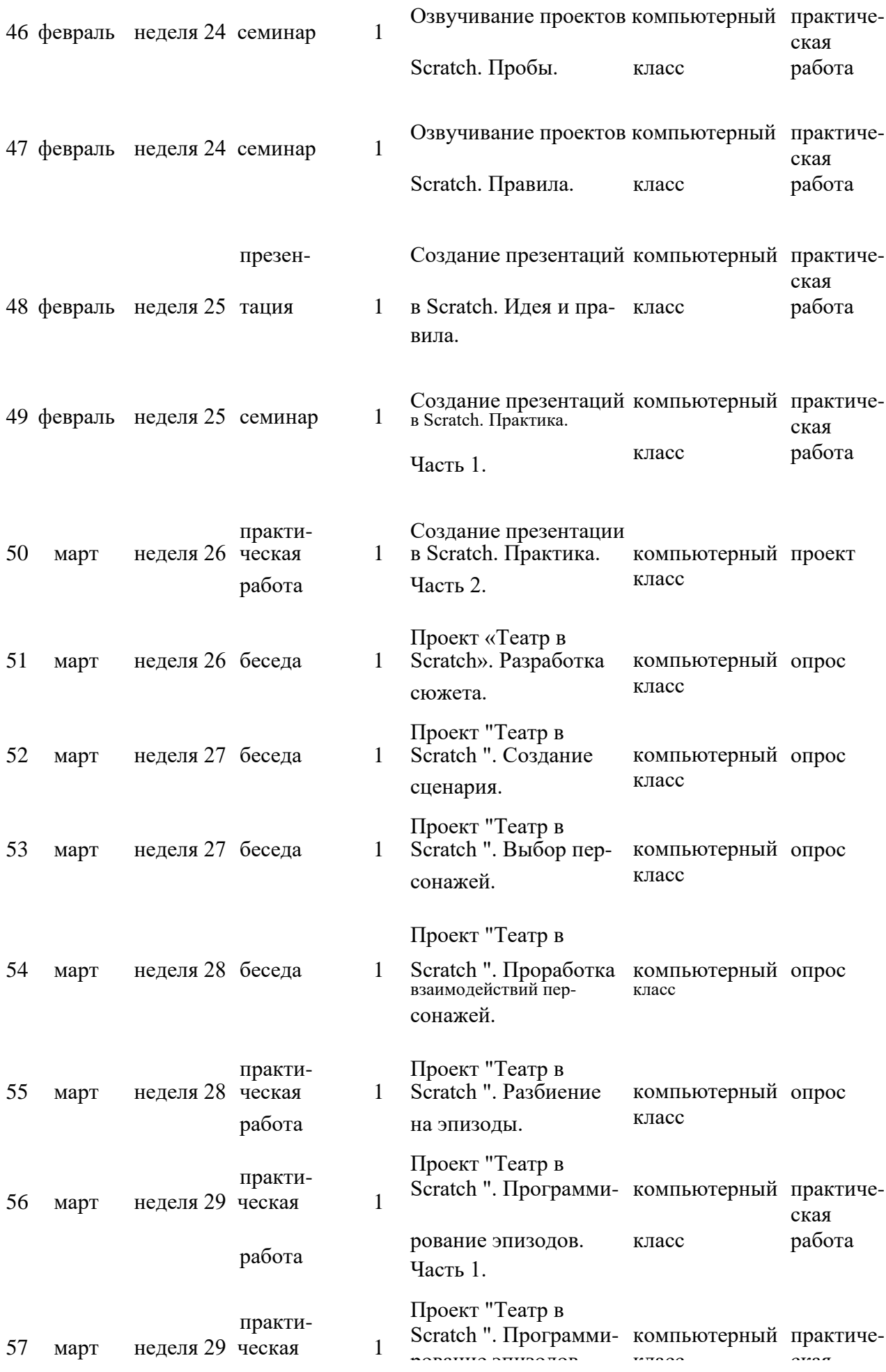

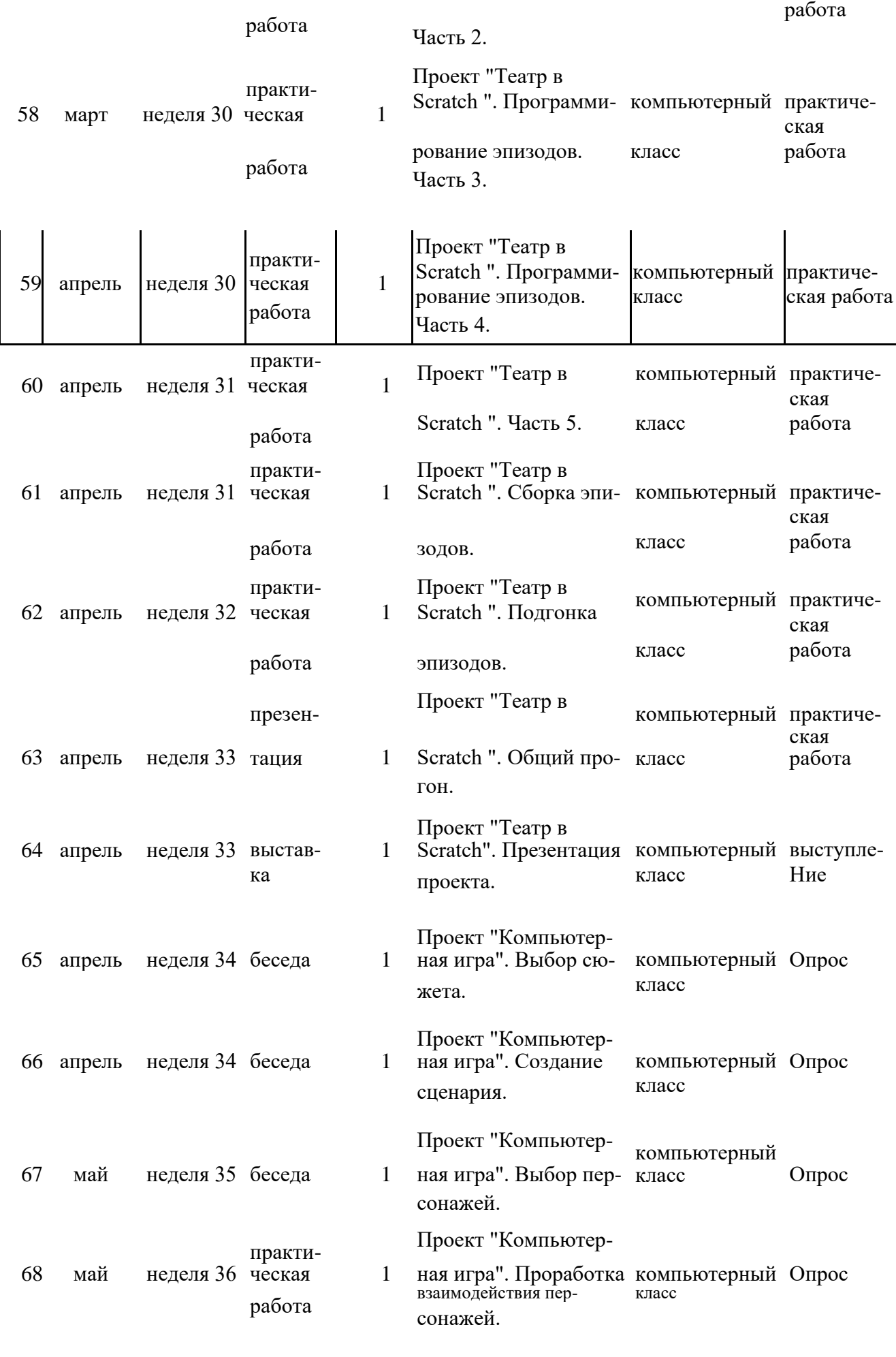

Проект "Компьютер-

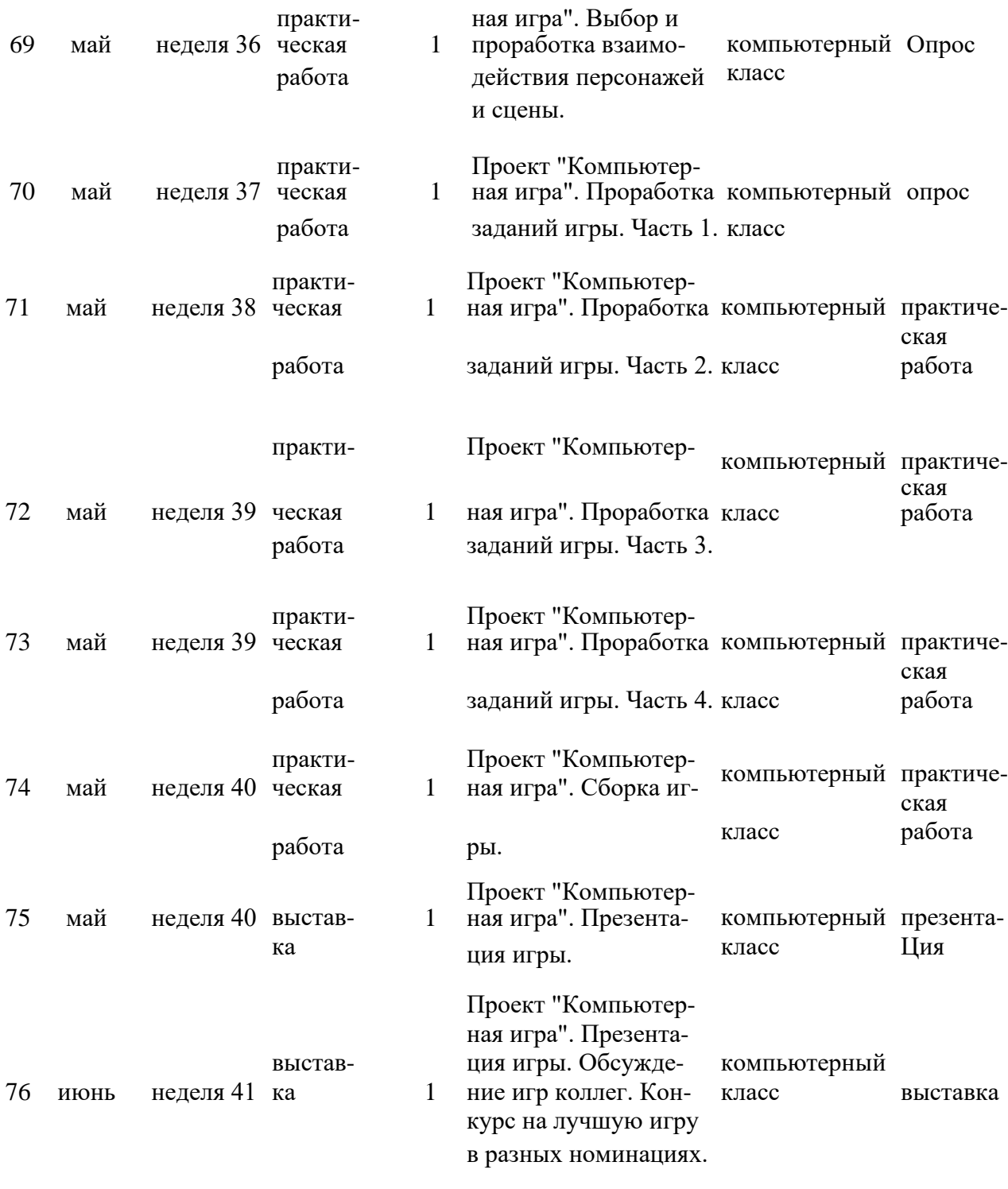